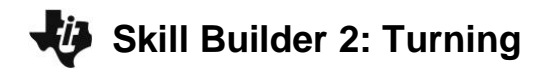

#### $T$ **HE ON-RAMP TO ROBOTICS**

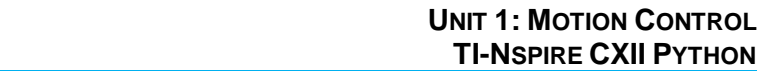

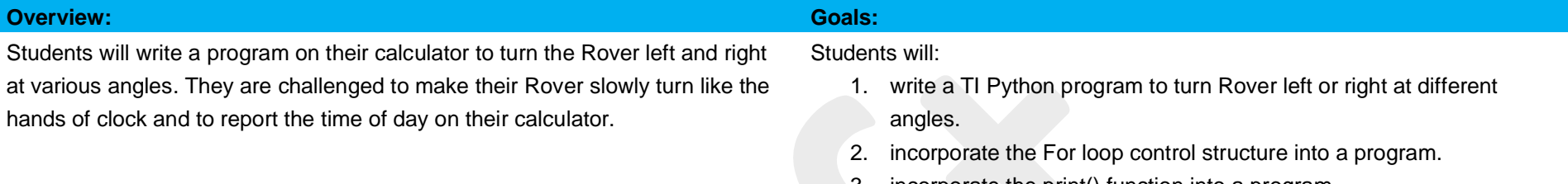

- 3. incorporate the print() function into a program.
- 4. make a model of a clock using the Rover.

### **Background:**

The Rover turns by rotating its wheels in opposite directions at the same speed at the same time. This type of turn is called a spin because it spins in a circle that has a center at the midpoint of the two wheels. This midpoint is also the location of the marker tip when a dry-erase marker is inserted into the pen holder. When the Rover performs a turn, the program needs to inform the motors the direction and size of the spin. The direction of the turn is determined by using the rv.left() and rv.right() functions from Rover Drive menu. The direction is from the view of as if Rover had a driver's seat. The size of the turn is determined by the angle, this is a value in degrees, radians, or gradians. A full spin is 360 degrees. This number is from the base 60 sexagecimal system used by the Sumerians in ancient Babylon. Similarly, a full spin is 2π radians. This number comes from the fact that the angular width of an arc of one radius in length along the circumference of any circle is defined as one radian. Also, a full spin is 400 gradians. The gradian is defined in the metric system as 1/100 of a circle quadrant. The default angle measurement unit is degrees. The Rover can accept all three units when using rv.left(angle,"unit") and rv.right(angle,"unit") from the Rover Drive with Options menu.

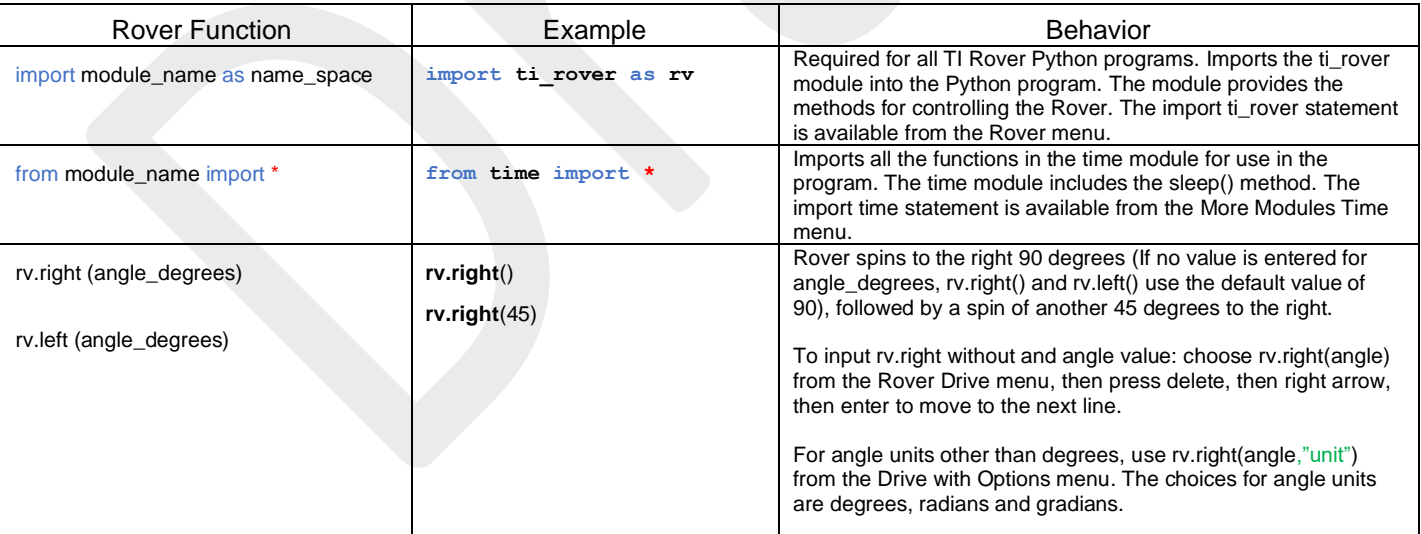

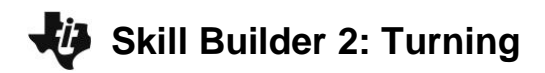

### $T$ **HE ON-RAMP TO ROBOTICS**

## **UNIT 1: MOTION CONTROL**<br>**TI-NSPIRE CXII PYTHON**

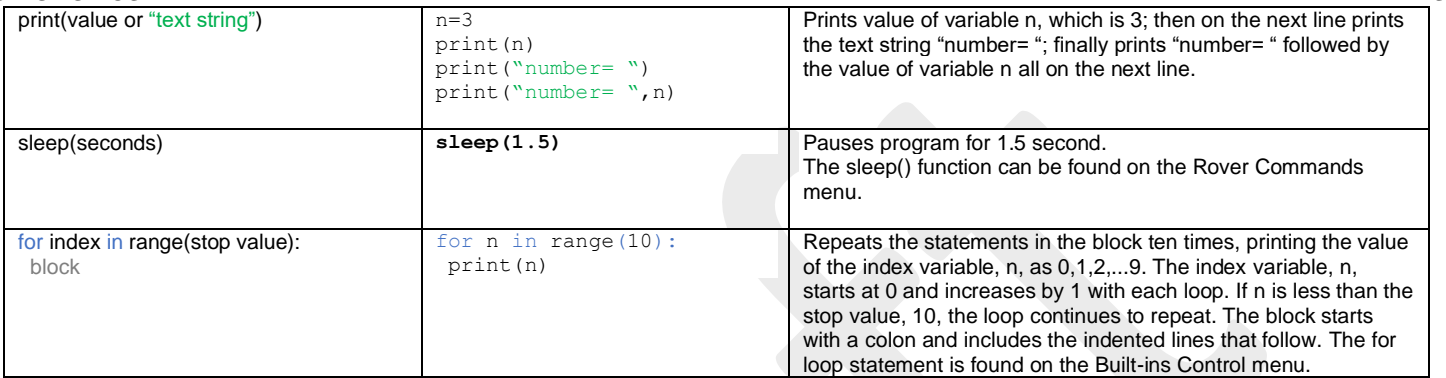

\* The LEFT and RIGHT turns are made with a frame of reference from Rover's driver's seat.

- \*\* Radians is an angular unit of measure used in mathematics. There are  $2π$  RADIANS in 360° DEGREES.
- \*\*\* Gradians is an angular unit of measure also used in mathematics. There are 100 GRADIANS in a quarter circle; hence 400 grads in a full circle.

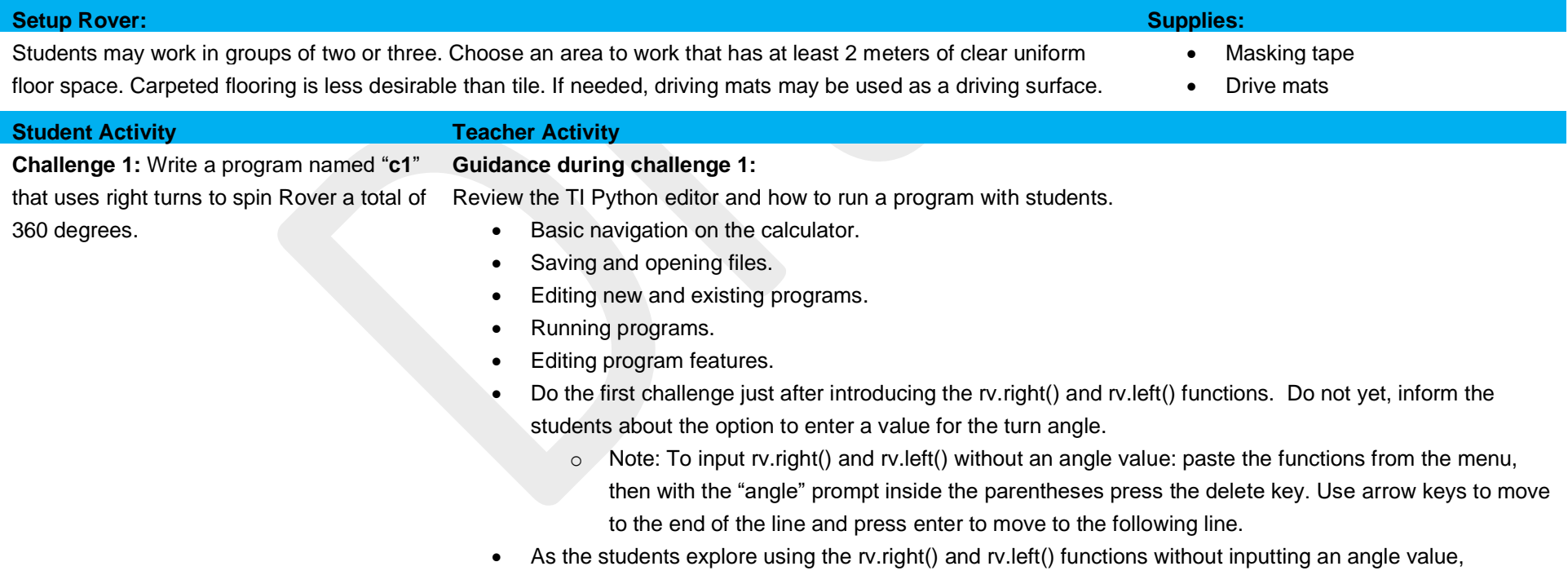

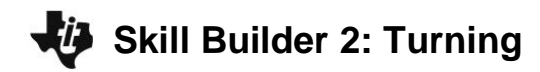

**THE ON-RAMP TO ROBOTICS TI-NSPIRE CXII PYTHON**

# **UNIT 1: MOTION CONTROL**

challenge them to determine what angle the Rover is turning. Next, ask how many angle turns are needed to spin a circle?

- Discuss and challenge students that are ahead how they could do the same program turning to the left.
- See program c1 in On-Ramp to Robotics Unit 1 Skill Builder 2 CXII Python.tns.

### **Guidance during challenge 2:**

Review the usage of the print() function on the Built-ins I/O (Inputs/Outputs).

- Menu->4: Built-ins ->6: I/O ->1: print()
- Enter the display string in quotes "
- An example: print("Turn Angle is 90")

Review the usage of the sleep() function.

- Menu-> 9: Rover-> 7: Commands->1: sleep()
- Enter the time in seconds to wait.
- An example: sleep(2)
- The Rover and the calculator perform at different speeds. When a drive command is sent to the Rover, it may require several seconds for the Rover to drive that command. The program must wait for the Rover to finish before doing another command. The Wait command is used to tell the calculator to do nothing and just wait for the Rover to finish driving.
- Have the students explore the effect of using the sleep function in different places in their program and also with different times. It can be tricky to keep the print() in sync with the Rover's motion in order to achieve Challenge 2. Please refer to program c2 On-Ramp to Robotics Unit 1 Skill Builder 2 CXII Python.tns for example solution for this challenge.
- Discuss and challenge students who are ahead, how they could do the same program in radians or gradians?

**Challenge 3:** Write a program named "**c3"** and use a For loop to turn three circles to the right and then three circles to the left in steps of 90 degrees. Display the total of degrees turned by the Rover at each step on the calculator screen.

## **Guidance during challenge 3:**

Review the usage of the for index in range() control function.

- Menu->4: Built-ins ->2: Control ->1: for index in range()
- The for loop control structure enables the program a repeat a set of statements a fixed number of times.
- The for loop is defined by four values: an index variable to count the number of iterations, a start value for the index variable, an end value for the index variable and a step value for the index variable. The for index in range() statement assumes a start value of 0 and an index step value of 1. In Python, the

**Challenge 2:** Write a program named "c2" to turn Rover in a circle using the rv.right() or rv.left() functions. After each turn, display the total angle turned from the starting point on the calculator screen.

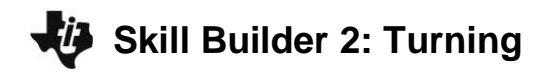

**THE ON-RAMP TO ROBOTICS TI-NSPIRE CXII PYTHON**

# **UNIT 1: MOTION CONTROL**

statements to be repeated are defined by a beginning colon and statements that are indented from the row of the statement setting up the for control structure.

for n in range(5):

 set of statements to repeat (note: indented from the for loop statement) statement that is not part of the loop (note: at same indent level as for loop statement)

• Help the students to understand the difference between using the previous program which explicitly calls out each command and the use of the for loop which reuses one set of statements repeatedly. Also, inform students of the use of the index variable. This variable may be used to calculate the total angle turned by the Rover using the expression  $(n+1)*90$ , where n is incremented each time the for loop is iterated. See example program c3 in On-Ramp to Robotics Unit 1 Skill Builder 2 CXII Python.tns.

**Challenge 4**: Write a program named "**c4"** that has Rover model the hour hand on a clock. Turn the Rover to stop at each hour of the clock. Display the value of the current hour on the calculator display.

### **Guidance during challenge 4:**

• This challenge is the final challenge of this activity and requires that students incorporate all of the skills learned so far. Encourage student to look back through programs c1, c2, and c3 as references for creating this new program. Students may be curious of the fact that there are 24 hours in a day. This number, like 360 degrees in a circle, comes from the Babylonian sexagecimal system since 360/15=24. Se example program c4 in On-Ramp to Robotics Unit 1 Skill Builder 2 CXII Python.tns